# **BAB III METODE PENELITIAN**

### **3.1 Waktu dan Lokasi Penelitian**

Penelitian dilaksanakan pada area pertanian di Desa Pakembinangun, Desa Hargobinangun, Desa Harjobinangun, Desa Candibinangun, dan Desa Pakembinangun yang terletak di Kecamatan Pakem, Kabupaten Sleman, Daerah Istimewa Yogyakarta. Penelitian dimulai pada 11 April 2019 sampai 30 Juli 2019.

Pemilihan lokasi berdasarkan informasi yang didapat dari UPT Pertanian Kabupaten Sleman ,Provinsi D.I Yoyakarta menyatakan bahwa wilayah tersebut merupakan salah satu wilayah yang lahannya banyak digunakan untuk area pertanian dan perkebunan. Tanaman yang banyak dibudidayakan di area pertanian dan perkebunan tersebut adalah padi dan tanaman hortikultura, dimana tanaman jenis tersebut masih banyak menggunakan pestisida dalam mengatasi gangguan hama.

Area penelitian difokuskan pada bentuk blok area dimana ditemukan responden petani, sehingga jumlah blok di setiap desa berbeda. Area blok penelitian tersebut dipilih secara acak dan dibuat menyebar dan tidak terfokus disatu titik wilayah desa. Sehingga diharapkan akan mewakili data yang ada. Area blok yang ditentukan telah mencakup area pertanian sawah, ladang, dan perkebunan yang tercantum dalam peta setelah dilakukan validasi.

## **3.2 Alat dan Bahan**

Peralatan yang digunakan pada penelitian ini yaitu lembar kuisioner, alat tulis, aplikasi *Avenza Maps* 3.7.1, *Software QGIS* 2.18.10, timbangan analitik, sendok ukur, gelas ukur, *software* SPSS, *software mikrosoft excel* 2013.

Sedangkan bahan yang diperlukan pada penelitian ini yaitu peta digital dari wilayah Kecamatan Pakem dan data hasil dari kuisioner.

## **3.3 Prosedur Analisis Data**

Secara umum tahapan penelitian yang akan dilakukan dapat dilihat pada gambar berikut:

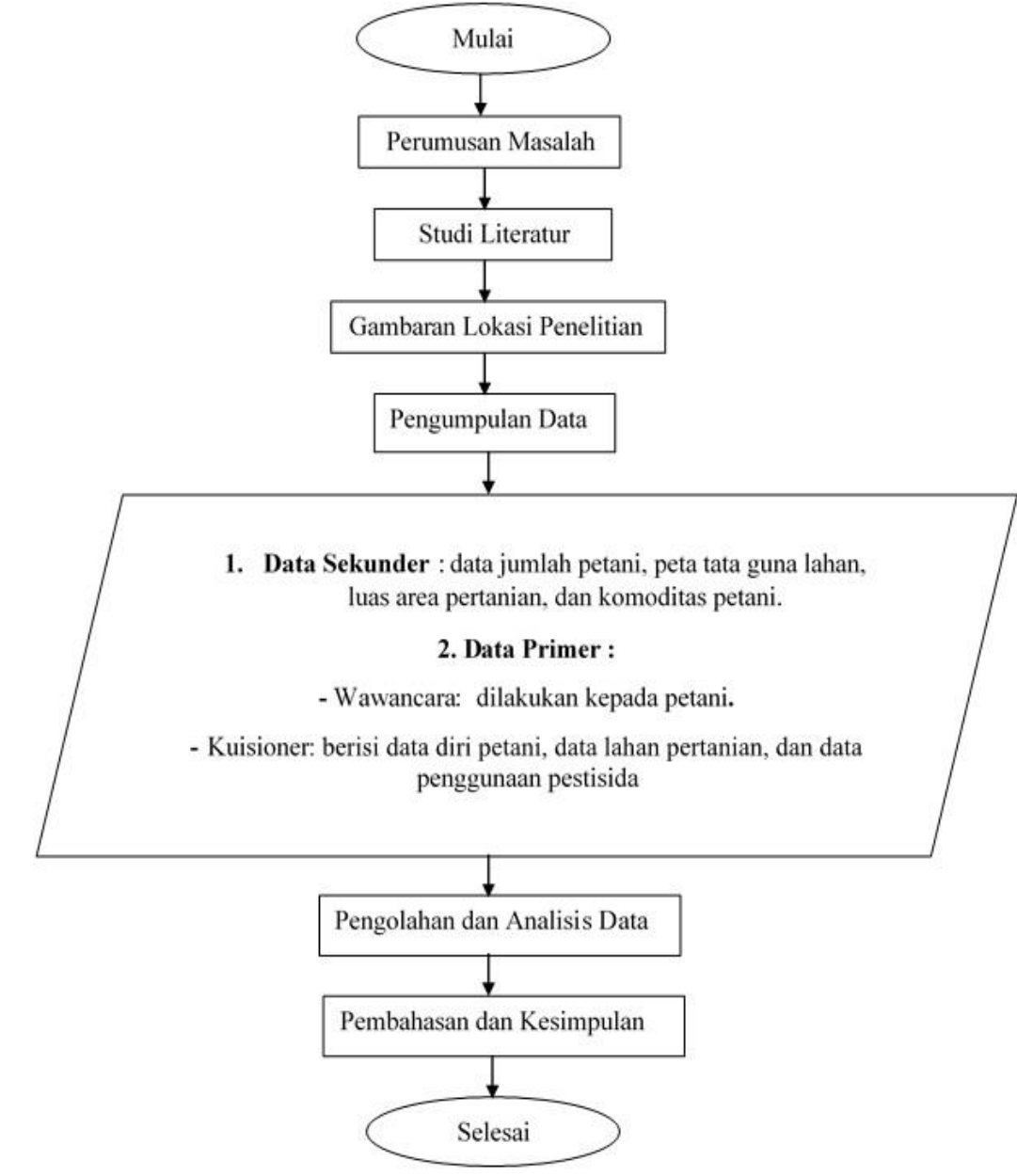

Gambar 1 Diagram Alir Penelitian

## **3.4 Studi Literatur**

Studi literatur dilakukan dengan mencari dan mengkaji berbagai sumber referensi yang dapat menjadi penunjang pada penelitian yang akan dilakukan. Referensi yang dipakai dapat berupa buku, jurnal ilmiah, tugas akhir, website terrpercaya, dokumen pemerintah, dan artikel-artikel ilmiah lainnya yang dapat menunjang penelitian ini.

## **3.5 Gambaran Lokasi Penelitian**

Melakukan observasi awal terkait dengan lokasi yang akan diteliti. Observasi yang dilakukan berupa mencari informasi-informasi tentang kondisi lokasi penelitian, baik dari segi geografis maupun demografis. Dari segi geografis, perlu diketahui terkait kondisi tata guna lahan terutama pertanian yang terdapat pada lokasi penenlitian. Sedangkan dari segi domografis, perlu diketahui terkait jumlah penduduk yang berprofesi sebagai petani.

## **3.6 Pengumpulan Data**

Pada penenlitian ini, diperlukan dua jenis data yaitu data sekunder dan data primer.

#### 3.6.1 Pengumpulan Data Sekunder

Data sekunder merupakan data yang diperoleh dari sumber lain. Data sekunder yang perlu diketahui untuk menunjang penelitian ini yaitu data jumlah petani, data peta tata guna lahan, luas area pertanian, dan komoditas yang dibudidayakan pada lokasi penelitian. Data-data tersebut dapat diperoleh dari dokumen instansi pemerintah, website yang terpercaya, dan lain sebagainya.

## 3.6.2 Pengumpulan Data Primer

Data primer yang diperlukan untuk melakukan penentuan tingkat risiko penggunaan pestisida di Kecamatan Pakem, Kabupaten Sleman, Yogyakarta pada penilitian ini dapat diperoleh dengan menggunakan beberapa langkah sebagai berikut:

- 1. Melakukan survei penggunaan pestisida dengan menggunakan kuisioner dan wawancara langsung kepada para petani.
- 2. Mengklasifikasikan jenis pestisida berdasarkan zat aktifnya.
- 3. Kalkulasi nilai *loading rate* pestisida.
- 4. Kalkulasi nilai indikator kontribusi pestisida (IcPhyto).
- 5. Menentukan tingkat risiko penggunaan pestisida (IcPhyto).
- 6. Melakukan analisis spasial menggunakan *software GIS*

## 3.6.2.1 Survei Penggunaan Pestisida

Survei penggunaan pestisida dilakukan dengan menggunakan kuisioner dan melakukan wawancara secara langsung kepada para petani di lokasi penelitian. Data yang akan didapat berupa data luas lahan, pemakaian pestisida, tanaman yang dibudidayakan, jenis hama, frekuensi penyemprotan dan takaran yang digunakan.

Data-data tersebut kemudian digunakan untuk menghitung *loading rate* dan menentukan tingkat risiko yang terdapat pada wilayah penelitian.

Jumlah pestisida yang digunakan oleh masing-masing petani tidaklah selalu sama. Cara penakaran yang digunakanpun akan berbeda-beda, dapat menggunakan alat dengan satuan ukur yang pasti atau bahkan menggunakan alat dengan satuan ukur yang tidak pasti (misal: tutup botol, sendok, gayung, ember, dll). Untuk mengantisipasi takaran dengan ukuran yang tidak pasti, maka perlu dilakukan pengukuran ulang di lokasi dengan menggunakan gelas ukur, sendok takar, ataupun timbangan yang telah disiapkan.

Banyaknya jumlah petani yang akan menjadi narasumber yaitu tergantung pada kepemilikan lahan pada area pertanian yang telah ditentukan menjadi beberapa blok area sampel. Misal, apabila pada salah satu blok sampel tersebut dipegang oleh tiga petani dengan masing-masing luas lahan yang berbeda, maka ketiga petani tersebut akan menjadi narasumber pada penelitian ini.

3.6.2.2 Klasifikasi Jenis Pestisida Berdasarkan Zat Aktifnya

Setelah semua data yang dibutuhkkan diperoleh, maka selanjutnya adalah melakukan perekapan data kuisioner menggunakan *Microsoft Excel*. Output yang akan dihasilkan yaitu presentase jenis penggunaan pestisida dominan yang terdapat di lokasi penelitian. Selain itu juga, akan didapatkan jenis bahan aktif dari pestisida yang digunakan dengan mengacu pada buku Pestisida Pertanian dan Kehutanan Tahun 2016 (Prananda, 2017).

### 3.6.2.3 Kalkulasi Nilai *Loading Rate* Pestisida

Kalkulasi nilai *loading rate* pestisida merupakan penjumlahan seluruh bahan aktif pestisida yang terdapat pada area penilitian selama waktu penilitan berlangsung. Kalkulasi nilai *loading rate* pestisida tersebut dapat dipertimbangkan sebagai indikator sederhana untuk mengevaluasi risiko pestisida terhadap lingkungan dan kesehatan manusia. Nilai *loading* bahan aktif pestisida dapat diperoleh dengan mengunakan rumus sebagai berikut (Houdart, 2009):

$$
Ci = (Di \times Sf)
$$

Dimana;

Ci : Nilai *loading rate* bahan aktif (g)

Di : Dosis yang digunakan (g/ha)

Sf : Luas Lahan (ha)

Sehingga, untuk memperoleh nilai *loading* total dari seluruh bahan aktif pada lahan pertanian (f) digunakan rumus :

$$
C(f) = \sum_{i=1}^{i=n} Ci
$$

3.6.2.4 Kalkulasi Nilai Indikator Kontribusi Pestisida (IcPhyto)

Kalkulasi nilai indikator kontribusi pestisida (IcPhyto) perlu dihitung untuk mengetahui tingkat risiko penggunaan pestisida. Untuk mengetahui kalkulasi nilai indikator kontribusi pestisida diperlukan data nilai toksisitas (Kti), Nilai paparan (Kei), dan faktor bahaya (Fdi) (Houdart, 2009).

## A. Nilai Toksisitas (Kti)

Nilai toksisitas bahan aktif pestisida ditentukan berdasarkan nilai LD<sub>50</sub> pada pengujian populasi tikus. Hasil pengujian tersebut mengelompokkan tingkat toksisitas menjadi empat kelas. Empat kelas tersebut digunakan dalam menentukkan nilai toksisitas (Houdart, 2009). Hubungan antara toksisitas dan nilai toksisitas (Kti) dapat dilihat pada tabel (3.1) berikut:

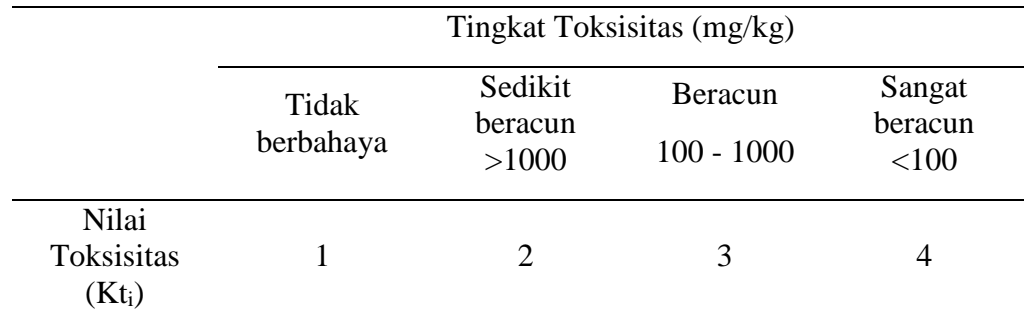

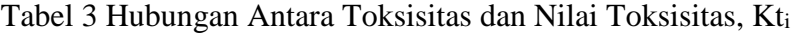

Sumber : Houdart, 2009

## B. Nilai Paparan (Kei)

Untuk mengetahui nilai paparan (Kei) bahan aktif pestisida terhadap lingkungan, diperlukan nilai kelarutan dari bahan aktif tersebut dalam air. Hal tersebut dikarenakan, bahan aktif pestisida akan terlarut melalui *runoff* menuju sungai, sehingga air sungai menjadi terpapar. Tingkat kelarutan bahan aktif dikelompokkan menjadi empat kelas. Empat kelas tersebut digunakan untuk menentukan nilai kelarutan (Houdart, 2009). Hubungan antara tingkat kelarutan dengan nilai kelarutan (Kei) dapat dilihat pada tabel (3.2) berikut:

Tabel 4 Hubungan Antara Tingkat Kelarutan dengan Nilai Kelarutan (Kei)

|                                  | Tingkat kelarutan (mg/L) |               |            |               |
|----------------------------------|--------------------------|---------------|------------|---------------|
|                                  | Tidak larut              | Sedikit larut | Larut 1    | Sangat larut  |
|                                  |                          |               | sampai 100 | $100 - 10000$ |
| Nilai                            |                          |               |            |               |
| kelarutan                        |                          |               |            |               |
| (Ke <sub>i</sub> )               |                          |               |            |               |
| $Cumbau \cdot Houdow \cdot 2000$ |                          |               |            |               |

Sumber : Houdart, 2009

C. Faktor Bahaya (Fdi)

Setelah mendapatkan nilai Kti dan Kei, kemudian faktor bahaya dapat dihitung menggunakan rumus sebagai berikut :

## Fdi=Kti x Kei

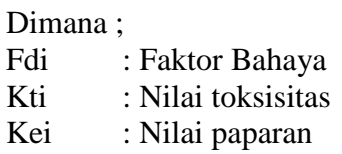

Kemudian perlu dilakukan penyetaraan nilai faktor bahaya (Fdi) dengan nilai bahaya (Kdi) dimulai dari nilai terendah yaitu 1 yang memiliki arti tidak memiliki risiko hingga hingga nilai tertinggi yaitu 2,5 yang memiliki arti memiliki risiko sangat tinggi (Houdart, 2009). Hubungan antara nilai faktor bahaya (Fdi) dengan nilai bahaya (Kdi) dapat dilihat pada tabel (3.3) berikut :

Tabel 5 Hubungan Antara Nilai Faktor Bahaya (Fdi) dengan Nilai Bahaya (Kdi)

| Nilai Faktor Bahaya (Fdi) | Nilai Bahaya (Kdi) |
|---------------------------|--------------------|
| $1 - 4$                   |                    |
| $5 - 8$                   | 1.5                |
| $9 - 12$                  |                    |
| $13 - 16$                 | 2.5                |

Sumber: Houdart,2009

3.6.2.5 Tingkat Risiko Penggunaan Pestisida (IcPhyto)

Setelah mendapatkan nilai loading bahan aktif pestisida dan nilai bahaya (Kdi), maka selanjutnya yaitu menghitung ringkat risiko penggunaan pestisida menggunakan metode IcPhyto dengan rumus sebagai berikut:

IcPhyto (f)= 
$$
\sum_{i=1}^{i=n} ((Ci \times Kdi) / Sf)
$$

Nilai tingkat risiko yang didapat, kemudian direpresentatifkan berdasarkan 5 kelas kualitatif (*Zero, Low, Medium, High,* dan *Very high*), dengan masing-masing kelas memiliki range nilai tingkat risiko yang berbeda (Houdart, 2009). Berikut merupakan tabel hubungan antara nilai tingkat risiko *(IcPhyto score)* dengan kelas kualitatifnya :

Tabel 6 Hubungan Antara *IcPhyto Score* dengan *Qualitative Class*

| Qualitative Class |
|-------------------|
| Zero              |
| Low               |
| Medium            |
| High              |
| Very high         |
|                   |

Sumber : Houdart,2009

3.6.2.6 Analisis Spasial Menggunakan Sistem Informasi Geografis (SIG)

Tingkat risiko penggunaan pestisida paling tinggi pada lokasi penelitian dapat digambarkan melalui hasil analisis spasial pada tingkat risiko penggunaan pestisida yang dihubungkan dengan SIG. *Software* yang digunakan pada penelitian kali ini yaitu *QGIS*. Pengaplikasian SIG pada penelitian ini memiliki langkahlangah sebagai berikut:

1. Mencatat titik koordinat pada tiap titik lahan pertanian

- 2. Melakukan perekapan titik koordinat dan data yang dibutuhkan terkait dengan proses pemetaan seperti tingkat risiko penggunaan pestisida setelah pengambilan data selesai.
- 3. Melakukan *convert* data dari *Microsoft Excel* kedalam aplikasi *QGIS*
- 4. Melakukan pemetaan.